11月25日 (日)の午後、平成 30年度「協働のまちづくり連 続講座 おもしローカル。飛び出せ!地域編@上ゲ」の第 2 回 めを開催しました。参加者は、町民と職員を合わせた受講生や、 事務局スタッフも含めて 20名でした。

この日、まずは、あいさつや前回のおさらい。続いて、4 グル ープに分かれまち歩きに向けて作戦会議をしたあと、自分たちで 決めたコースをめぐる 2 時間のフィールドワークへ。部屋に戻 ってから、まちを歩いて発見したことをグループごとにマップに まとめて発表し合いました。

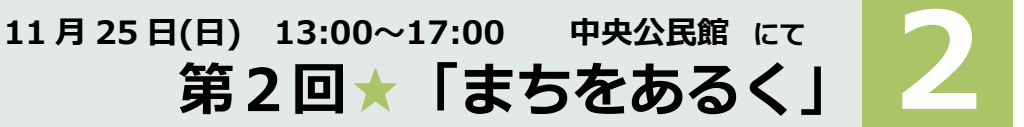

 **町民・職員いっしょにチャレンジ 平成30年協働のまちづくり連続講座**

**@上ゲ**

1

地区の魅力や課題、お気に入りの場所などを探しにいざ出発!マップにメモを記入し まち歩き=アクションリサーチ <sup>地区の魅力や</sup>誅遇、の気に入りの場所なとを採しにいさ出先! マッフにメモ<br>たり、ポラロイドカメラで撮影しながらおよそ 2 時間のまち歩きを楽しみました。

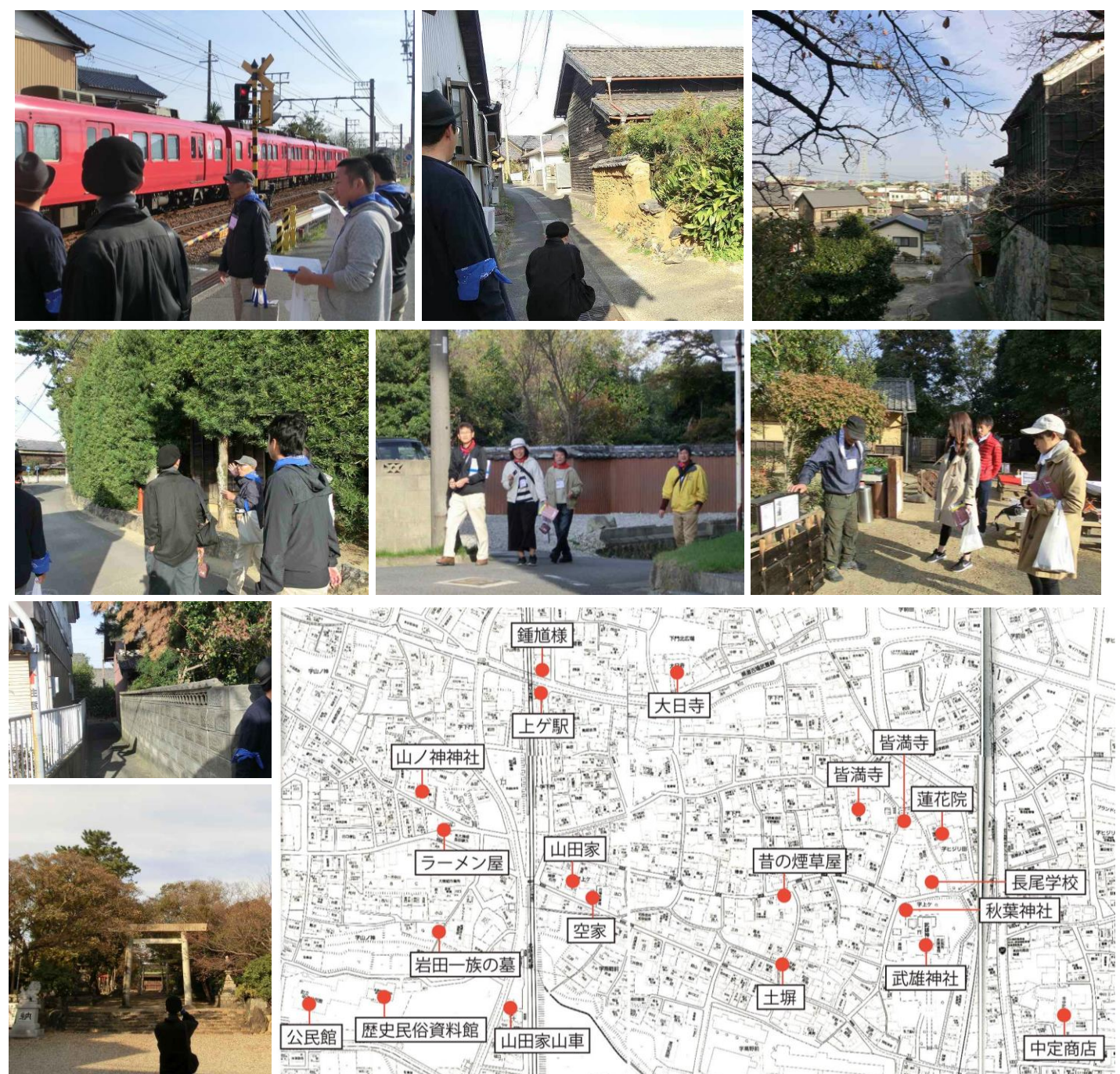

グループワーク「発見マップをつくろう!」~発表

地図に、歩いたコースや気づいたことを書き込んだり、撮ってきた写真を貼り付けたりして、大きな「発見マップ」を完成させました。

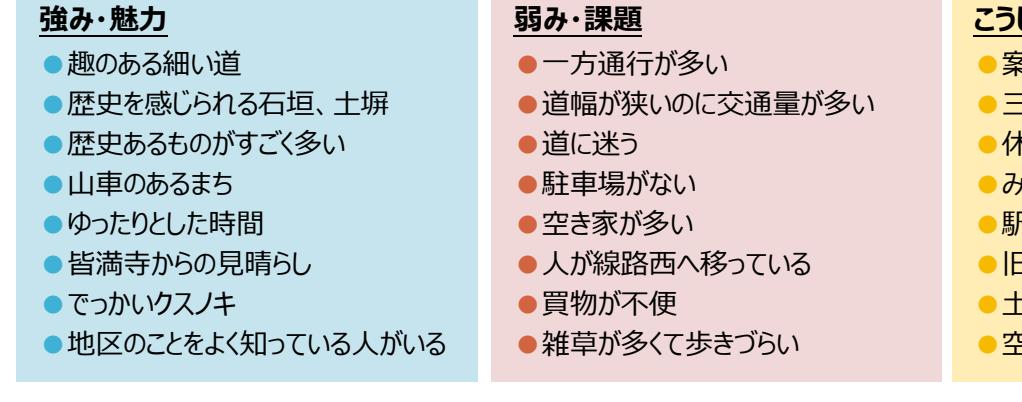

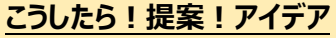

- ●案内板が全くないので設置
- 三井家周辺に駐車場
- ●休憩スペース。子どもが遊べる公園
- ●みそ蔵の活用
- ●駅前をきれいにしたい
- ●旧市街の再開発。車の通れる町
- ●土塀、残したい風景
- ●空き家対策

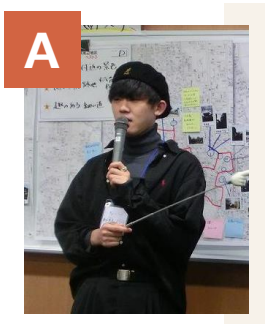

土塀を見てなければ上ゲを周 ったことになりません!見応え あります!写真映えする場所 が多いので、若い人にとっても 魅力的な場所。いい写真を 撮ったらフォトスキャンというアプ リを使うとデジタル化できますの で使ってみてください!

## **A わが班のイチオシ★ベスト3 1.趣のある風景**

- **(神社、寺、三井家、土塀)**
- **2.武豊の学問のすゝめ**
- **3.三脚(武雄神社の気遣い)**

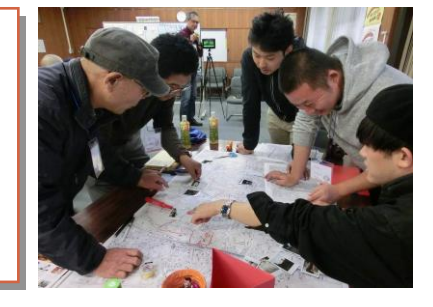

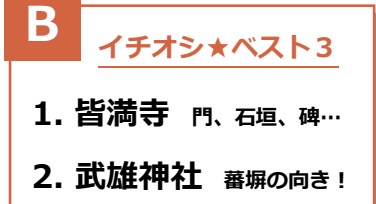

**3.中定商店 明治からの蔵**

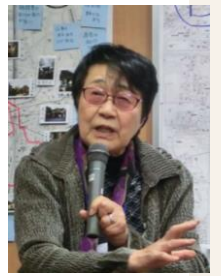

皆満寺に、第12代長尾了観の 顕碑があります。了観は、東海 道線を作る時に桟橋をつくった り、明治天皇がいらした時にお 休みになるための鳳翔閣をつくっ たり、長尾学校の初代校長先 生だった人。観光案内をする時 に、これを売りにしています。

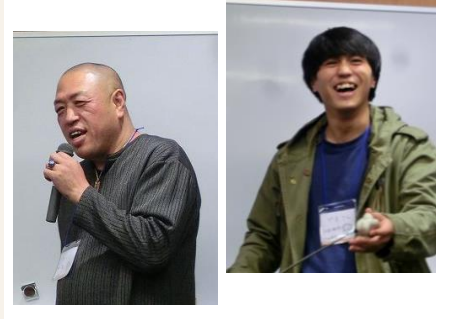

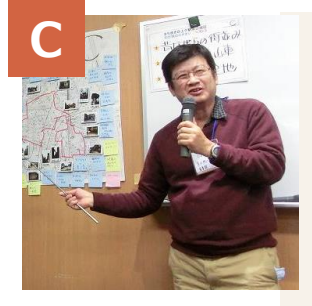

グループ内に上ケの主みたいな人が 2 人いて、たいがいの名所 は周りました!三井家は簡単に行けないから案内板があると いい。地元の人にすれ違わなかった!新しい新家は家から出 て線路西に住むから空き家が多い。1 つの敷地は大きいけど 中が見えないのでどう使っていくかが課題。駅の周辺は店舗が 少ない。山田家のミニチュア山車が通り沿いにあるのにシャッタ ーが閉めてある。いいものを活かしてまちづくりをしていきたい。

## **わが班のイチオシ★ベスト3**

- **1.昔ながらの街並み**
- **2.神社仏閣、山車**
- **3.閑静な住宅地**

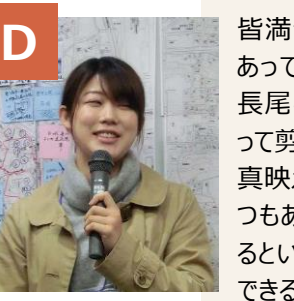

皆満寺は、門の横に桜の木が あって春になるときれいです! 長尾学校にある高い木は、登 って剪定をしているそうです!写 真映えするスポット細い道がいく つもある!アクセスの説明があ るといい。歩いて周るのに休憩 できる場所があるといい!

## **わが班のイチオシ★ベスト3**

- **1.皆満寺付近の景色**
- **2.長尾学校跡地 すごく背の高い松の木**
- **3.趣のある細い道**

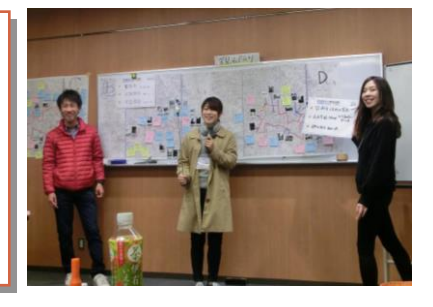

地元だが、知らないことが多く、いろいろな魅力を発見 ひとこと することができた。上ケ地区をより良くするためのポイ アンケート より ントもたくさん発見できた/いつも通っている道でも、 新発見もあったので驚きです/目の付け所が人によって違うのは、 いつものことだけどおもしろい!/まち歩き楽しかったです! ぼか

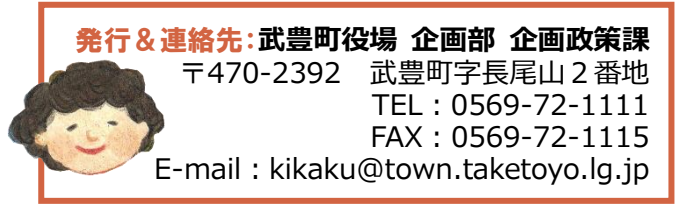